### IMPLEMENTAÇÃO DE UMA INTERFACE GRÁFICA - CGI

AUTORES:<br>Ana Teruko Yokomizo Eduardo Caractería Jorge Alexandre Teixeira de Carvalho de Carvalho de Carvalho de Carvalho de Carvalho de Carvalho de Carvalho d<br>Estado de Carvalho de Carvalho de Carvalho de Carvalho de Carvalho de Carvalho de Carvalho de Carvalho de Carv Jorge Alexandre Teixeira de Carvalho

# SID Informática SID Informática S/A<br>Sido Informática S/A

ENDEREÇO:<br>SID Informática S/A  $\frac{1}{2}$  $\frac{1}{2}$ Tel.: (011) 287-0144 Ramais 160/124<br>Telex (011) 31.218 Fax (011) 289-5326  $04002 - S\tilde{a}o$  Paulo - SP

## $\texttt{RESUMO}$

baseada no padrão da ISO - CGI (Computer Graphics Interface) . USCE trabalho consiste ham exemplo de imprementação de ama interface é daffica baseada no padrão da ISO - CGI (Computer Graphics Interface).<br>Um dos aspectos mais importantes do desenvolvimento desta Interface é a portabilidade de aplicativos gráficos.

#### PALAVRAS-CHAVE

Interface Gráfica, CGI, Nucleo Gráfico, Aplicativo Gráfico, Estação de Trabalho, Computação Gráfica.

1. INTRODUÇÃO

 $\mathbf{A}$  implementação de uma Interface Gráfica padronizada vias atender o crescente o crescente o crescente o crescente o crescente o crescente o crescente o crescente o crescente o crescente o crescente o crescente o cr custo no de aplicativo de aplicativos de um "software" básico para padronizada visa atender o crescentecusto no desenvolvimento de aplicativos através de um "software" básico padrão que permita uma portabilidade de aplicativos gráficos e uma independên-<br>cia de dispositivos gráficos de entrada e saída. Além disso, há i necessidade cia de dispositivos gráficos de entrada e saída. Além disso, há de uma interface gráfica amigável para que se possa diminuir gastos com trei-<br>namento de usuários. Para prover portabilidade de aplicativos a nível de cÓdigo fonte e independê~

cia de dispositivos de entrada ("mouse", entrada ("mouse", mesas digitalizadoras) en entrada de entrada de entrada digital de coasional de traducir en el mondo de la coasiona de la coasiona de la coasiona de la coasiona de cia de dispositivos de entrada ("mouses", teclados, mesas digitalizadoras) e<br>saída ("display", "plotter" , impressoras) optou-se pelo padrão da ISO saida ("display", "plotter", impressoras) optou-se pelo padrão da ISO padrão internacional de também plataforma para outros para outros para outros para outros para outros para out<br>Complexos, internacional de la complexa de la complexa de la complexa de la complexa de la complexa de la comp padrão internacional é também plataforma para outros padrões mais<br>ou seja, já apresenta muitas funcionalidades usadas neles: <sup>2</sup> bega, ga apresenta murtas funcionaridades usadas nele Kernel System), GKS-2D (Graphics System), GKS-2D complexos, PHIGS<br>Graphics)

•

2. ARQUITETURA GERAL

A figura 1 apresenta a arquitetura geral do sistema.

 $\frac{1}{2}$  centro do diagrama gráfico diagrama. fico, desde geração de figuras até o interfaceamento com o "hardware". - grafico, desde geração de figuras até o interfaceamento com o "hardware". Acima desta camada tem-se o CGI, que contém as funções de controle, primitivas gráficas e atributos estabelecidos pelo padrão CGI. Esta camada pode ser sobreposta por uma outra interface gráfica como o GKS ou PHIGS, pois este pa-<br>drão o permite.

A camada final é o aplicativo gráfico do usuário.

### 3. CARACTERÍSTICAS DO CGI

O padrão CGI apresenta as seguintes características:

Geração de gráficos:

Linhas, circunferencias, arcos de circunferencias, marcas, setores circulares, elipse, arcos de elipse, texto, área de polígono, círculo,<br>matriz de células e "pixels".

#### . Atributos

- Trabalho com atributos individuais e em pacote;
- Controle sobre cor, espessura e tipo de linhas;
- Controle sobre cor, padrão e contorno de áreas (circulo, área de poli- $\text{gono etc.}$ ;
- Controle sobre tipo, proporcionalidade, espaçamento, cor, altura e orientação dos caracteres de texto;<br>- Trabalho em modo opaco ou transparente.
- 
- Possibilidade de sessoes interativas ou nao com o uso de dispositivos de
- Possibilidade de sessões interativas ou não com o uso de dispositivos entrada como: "mouse", mesa digitalizadora, teclado e outros;<br>- Controle sobre eco e "prompt".

#### Outros:

- Controle de "bitmaps" e operação sobre eles;
- Transformações lineares e "clipping";
- Segmentação: transformação, visibilidade, prioridade, detetabilidade e realce.

#### 4. SISTEMA SOFTWARE

O sistema "software" foi especificado de forma modular, facilitando seu projeto, manutenção e evolução.

Partindo-se desse conceito de modularidade, a inclusão de um novo dispositivo<br>É feita projetando-se um pequeno módulo adaptador na parte mais "baixa" do e feita projetando-se um pequeno modulo adaptador na parte "software", tendo-se dessa forma, todos os recursos do CGI disponiveis para esse dispositivo rapidamente, sem ocasionar o reprojeto de todo "software".<br>O sistema "software" irá se comportar como várias "workstations"(estações de O sistema "software" ira se comportar como varias "workstations" (estações trabalho), devendo permitir uma fácil seleção entre elas e uma grande flexibilidade na configuração dos seus recursos de entrada e saída. Por "workstation"<br>entende-se qualquer dispositivo que tenha 0 ou 1 saídas e 0 a n entradas.

- Linhas, circunferências, arcos de circunferências, marcas, setores circula-

O sistema é configurável a ponto de se poder associar facilmente novos  $\frac{1}{2}$ drivoral a consecuent and the calibration of the cada independent independent independent independent independent independent independent independent in the case of the calibration of the catalogue of the catalog  $\frac{1}{1}$ ao ogi. E possivei a configuração de cada "workstation" do sistema independen-<br>temente

0 ambiente de "hardware" deste "software" é baseado no processador da linha 68000 da Motorola. É composto basicamente por duas placas:

- Placa Principal: onde rodam os aplicativos gráficos sobre o Sistema Operacio  $\texttt{mal} \texttt{UNIX};$
- Placa Processadora Gráfica: onde se concentra o processamento gráfico.

o "driver" providente do provide e redificada através de um mecanismo de troca de tivos de vârias de vârias de vârias de vârias de vârias de vârias de vârias de vârias de vârias de vârias de v

Para grâfica grâfica grâfica grâfica e de foi adottica a definização pelos aplica-<br>Fixos de forma a llegal de de de forma a a tivos de várias "workstations" simultaneamente.<br>Para a placa gráfica foi adotado um esquema com vários processos, de forma

 $\mathbf{a}$ otimizar o processamento, tais como:

- convenientemente distribui - OUTPUT: trata de menougens vinuas da pr convenientemente;<br>- OUTPUT: trata as funções de saídas gráficas;
- 
- INPUT: vários processos que tratam das funções de entradas gráficas.

O sistema da placa gráfica possibilita auto-monitoração para efeitos de depura ção e análise de desempenho. Dados como os aseguir são desejáveis:

- trânsito de mensagens;  $\epsilon$  de interrupcional de interrupcional de interrupcional de interrupcional de interrupcional de interrupcional de interrupcional de interrupcional de interrupcional de interrupcional de interrupcional de interrupcional
- . trânsito de mensagens;
- . chegadas de interrupções;<br>. erros e
- 

mensagens.

. monitoração de "buffers".

# Os componentes com seus respectivos mÓdulos e interrelacionamentos sao

Os componentes com seus respectivos modulos e interrelacionamentos são apresentados na figura 2.

#### Descrição:

1) CIU - Componente de Interface com o Usuário

376

Faz a interface com o usuário definida pela "libegi", que é uma biblioteca que fornece os recursos gráficos do padrão CGI. O programa aplicativo inte rage diretamente com esta interface.

- 2) CGR Componente de Gerenciamento Faz o gerenciamento da "workstation", cuidando da segmentação em alto nivel, controle, negociação etc.
- 3) CSAI Componente de Saída Cuida da parte das funções de saída.
- 4) CEN Componente de Entrada Cuida das funções de entrada e gerencia os vários tipos de interação.
- 5) CADS Componente Adaptador de Dispositivo de Saída Contem os modulos dos "drivers" de saida.
- 6) CADE Componente Adaptador de Dispositivo de Entrada Contém os módulos dos "drivers" de entrada.
- Todos os componentes podem acessá-lo. Contêm suportes de segmento, trans-

Todos os componentes podem acessa-lo. Contem suportes de segmento, transformação e "clipping", funções matemáticas, controle do relógio do siste ma, erros, comunicação e iniciação.

6. CONCLUSÃO

O trabalho apresentado foi classificado pelos autores na categoria RELATÓRIOS DE PROJETOS, pois foi baseado nas experiências resultantes do projeto de uma Interface Gráfica CGI em andamento na SID Informática S/A, tendo os autores como projetistas.

- $\frac{1}{\alpha}$ são Portugal de Portugal de Portugal de Portugal de Redator: CORDINACA são PO, 1988/10, Autor: TANAKA, Eduardo Kazuo, Redator: CORDIOLI, Margaritelli.
- (2) ISO: CGI Working Draft, Part 1: Overview, ISO TC97/SC21 N1179, 1986/05.

•

ا<br>ا

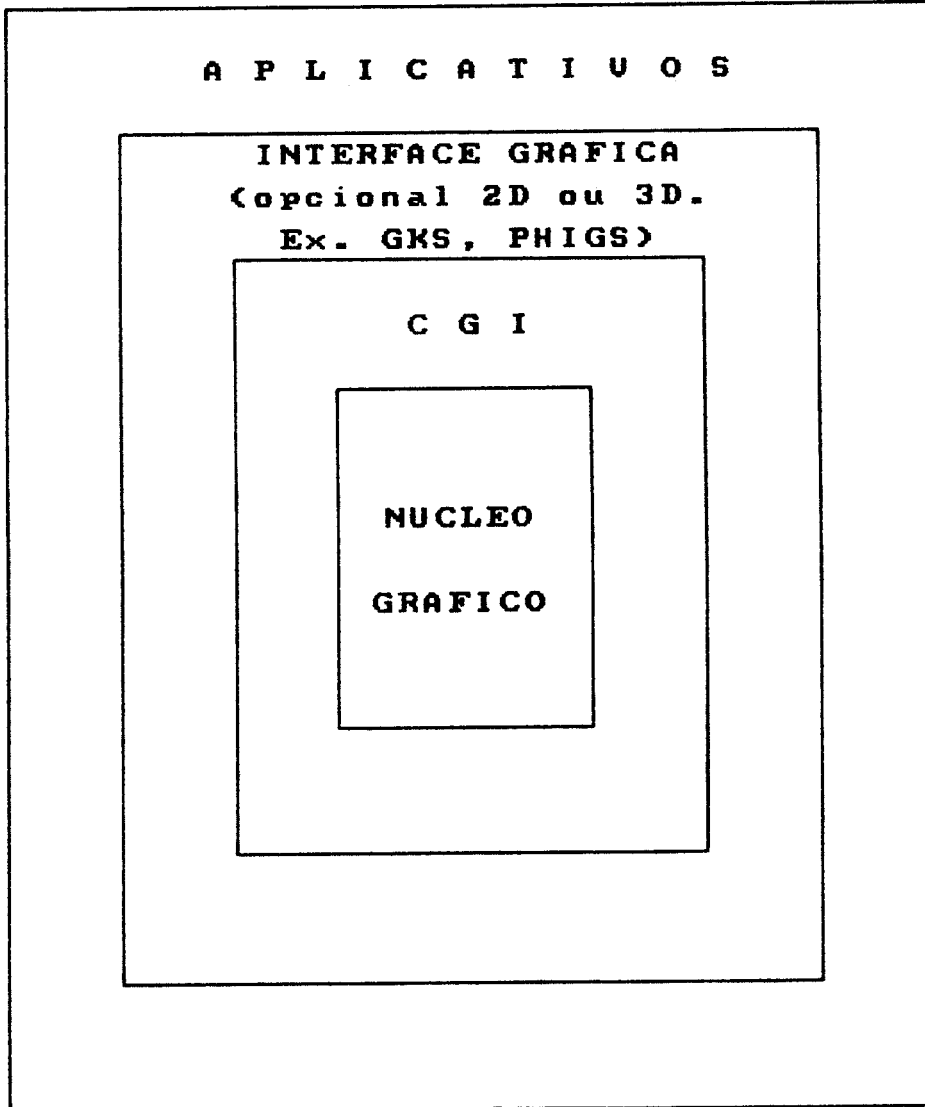

FIGURA 1: ARQUITETURA DO SISTEMA

FIGURA 2: DIAGRAMA ESTRUTURAL DO SISTEMA SOFTWARE

 $\sim 10$ 

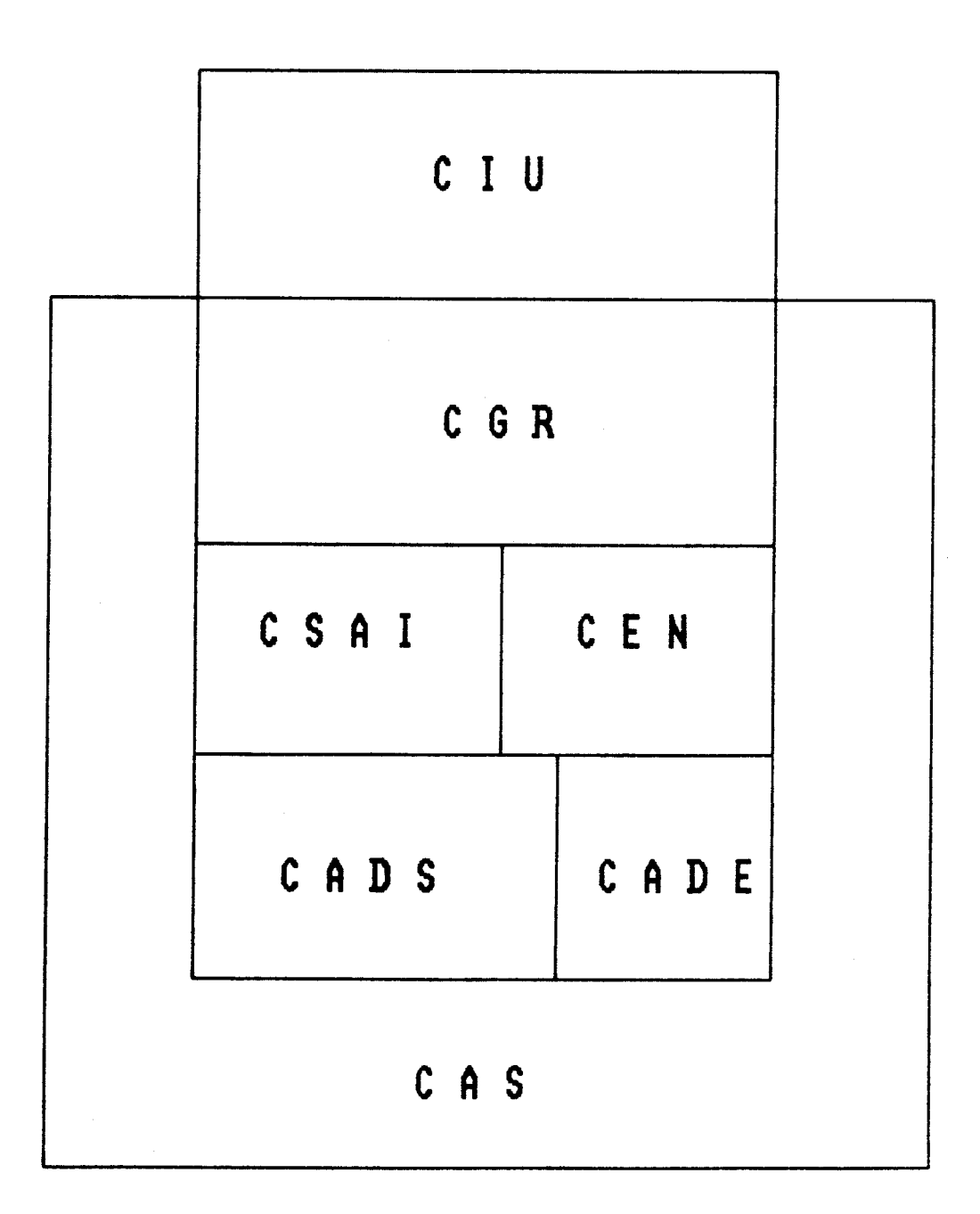